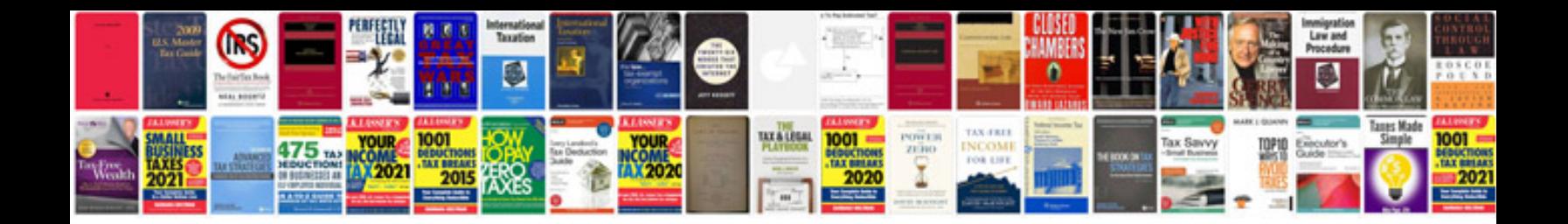

Zf 5hp19 fla

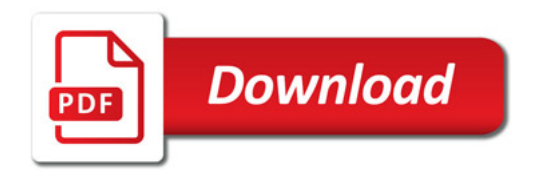

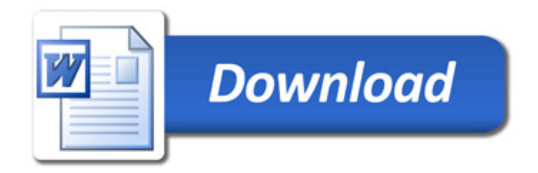